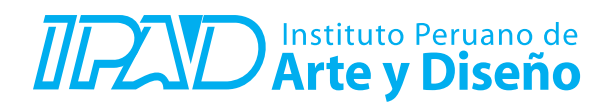

**PRE – REQUISITO : Ninguno**

**CURSO : ILLUSTRATOR 1 DURACIÓN : 32 Horas (8 o 16 Sesiones)**

## **SUMILLA**

El curso Illustrator forma parte del área de formación especializada en diseño gráfico, es de carácter práctico y se orienta a preparar a los estudiantes para el manejo teórico-técnico de las diversas herramientas fundamentales de Adobe Illustrator y emplear sus funcionalidades en procesos orientados al diseño gráfico y medios digitales, logrando desarrollar habilidades orientadas al diseño gráfico y publicidad.

Durante el desarrollo del curso el estudiante aprenderá el manejo de la interfaz general del programa, herramientas fundamentales de edición y dibujo vectorial, el desarrollo básico de piezas publicitarias y artísticas y procesos para la preparación de proyectos para imprenta o publicación digital; lo que permitirá al estudiante adquirir capacidad y criterio para la elaboración de proyectos con calidad profesional.

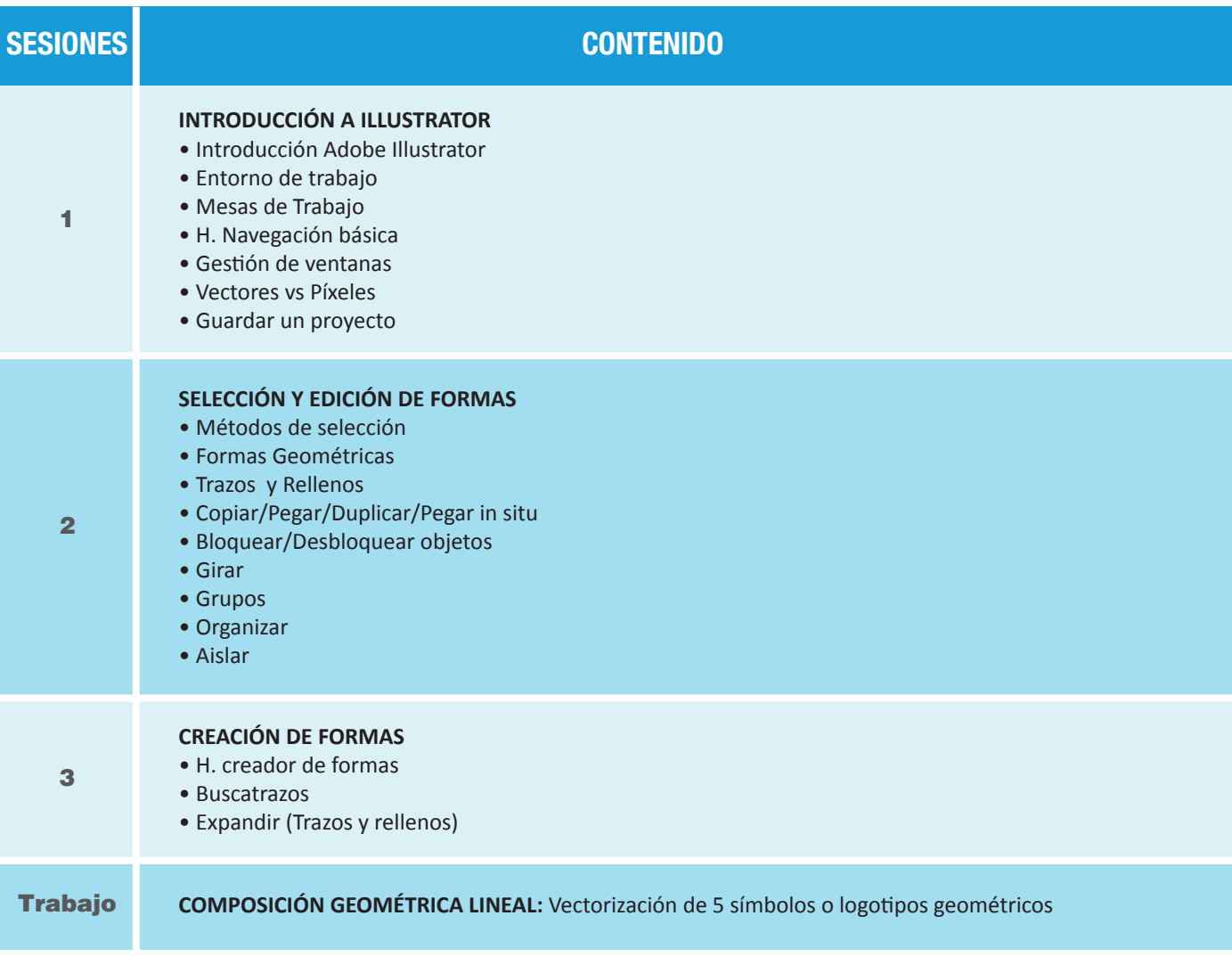

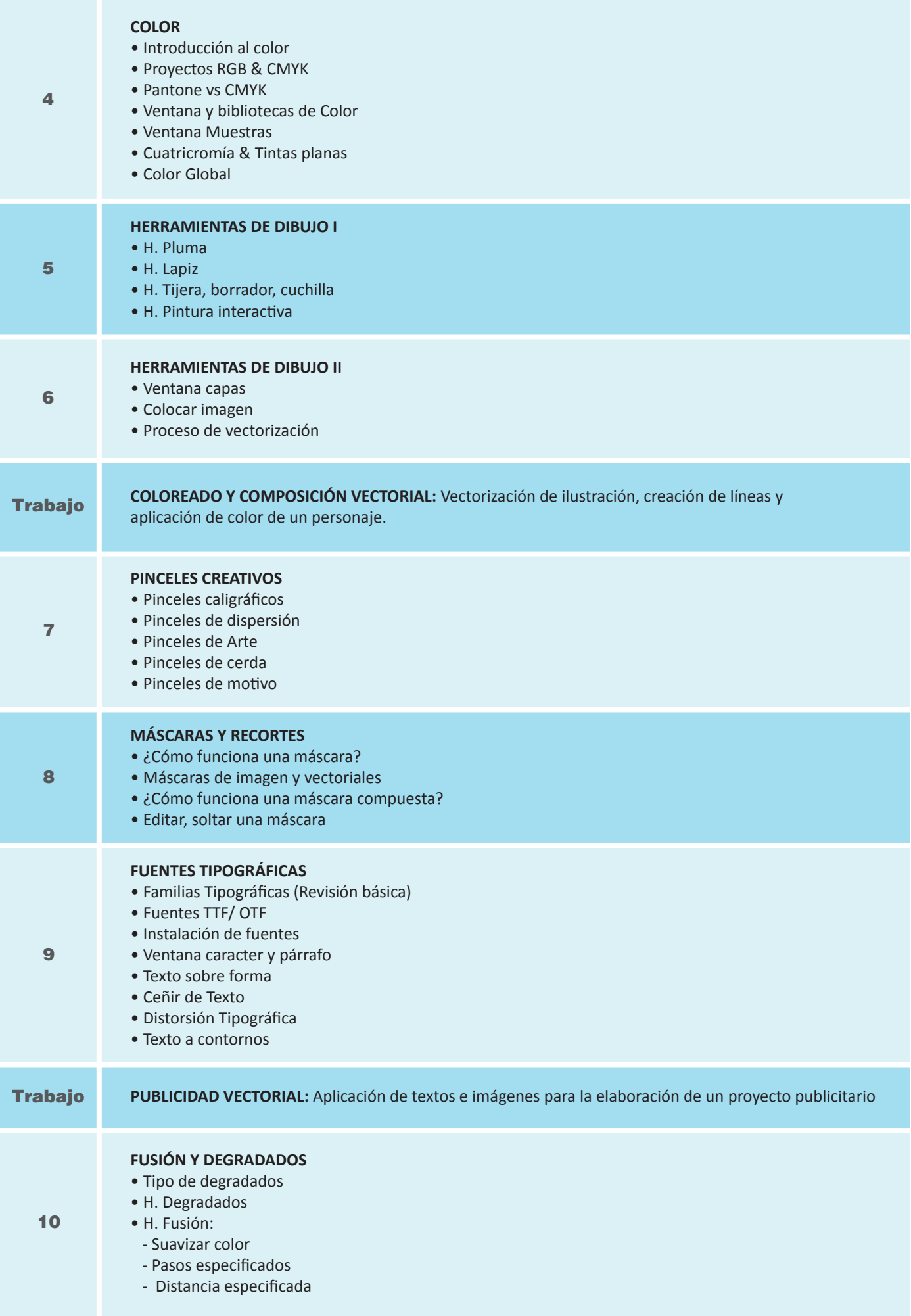

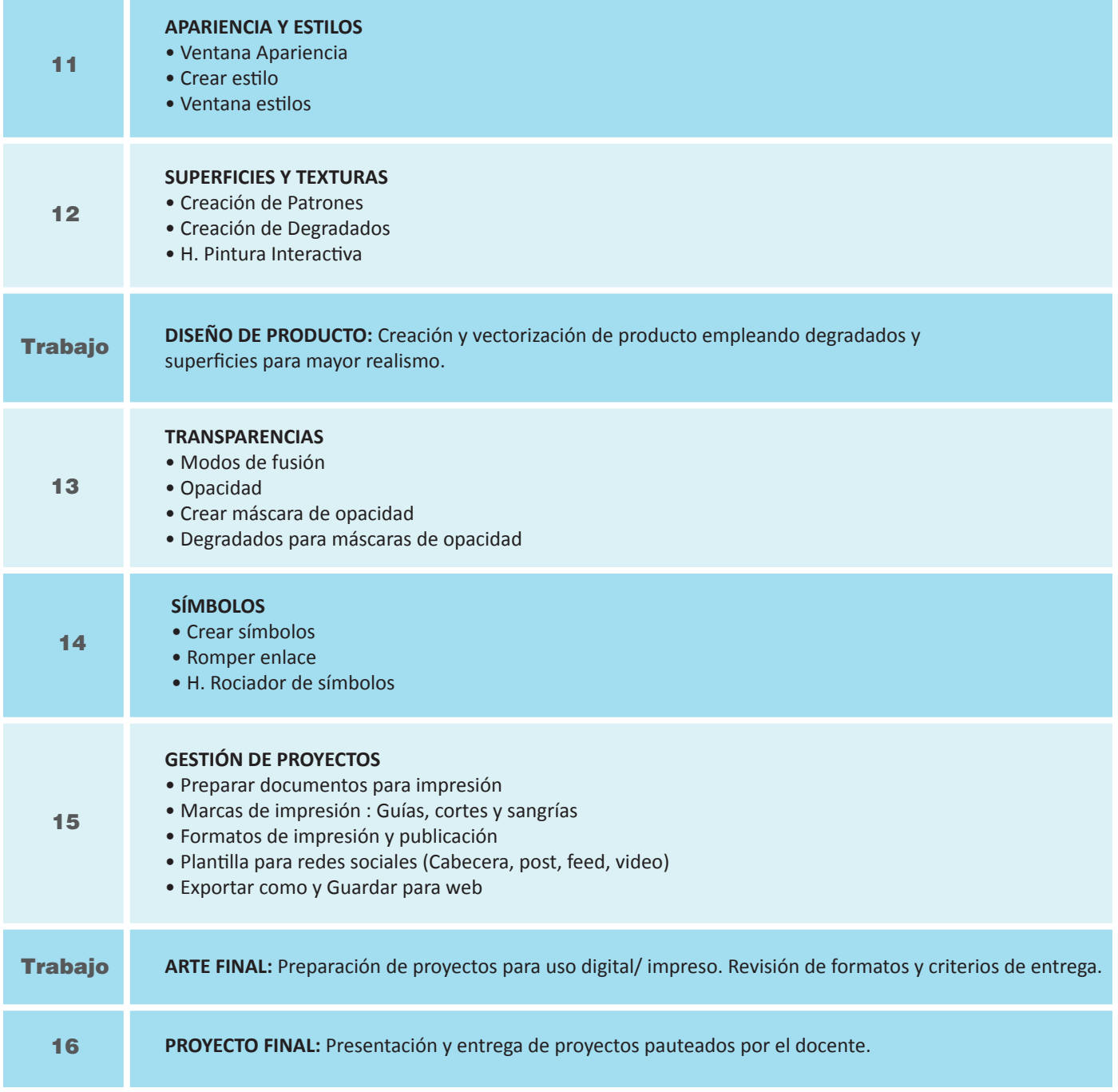

## **Informes e Inscripciones**

Av. Benavides 715, Miraflores Telf: 242-689( / 242-6747 arteydiseno@ipad.edu.pe

**ipad.pe**